# **Auskünfte und Informationen:**

Maßnahmen finden Sie unter:**www.wdb-suchportal.de**

oder Sie lassen sich unabhängig beraten beim **"Weiterbildungsladen – WEILA"** in 14467 Potsdam, Charlottenstraße 14

Tel.: (03 31) 20 02 99 72

**Haben Sie Fragen? Gern ist Ihr persönlicher Ansprechpartner bei der MAIA für Sie da.**

**Landkreis Potsdam-MittelmarkJobcenter MAIA**

**Sprechzeiten Mo, Do, Fr: 8:00-13:00 Uhr Di : 8:00-13:00 Uhr14:00-18:00 Uhr**

**jobcenter-MAIA@potsdam-mittelmark.de**

- **Standort Bad Belzig** Brücker Landstraße 22b (TGZ) 14806 Bad Belzig

- **Standort Brandenburg** Potsdamer Straße 1814776 Brandenburg an der Havel
- **Standort Werder** Am Gutshof 1 - 714542 Werder (Havel)

- **Standort Teltow**Lankeweg 4 14513 Teltow

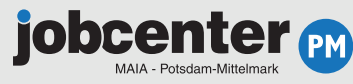

**Landkreis Potsdam-MittelmarkJobcenter MAIAPostfach 122614802 Bad Belzig www.potsdam-mittelmark.de jobcenter-MAIA@potsdam-mittelmark.de**

Genderhinweis:

Die in dieser Information zur besseren Lesbarkeitverwendeten männlichen Begriffe schließen die weibliche Form ein.

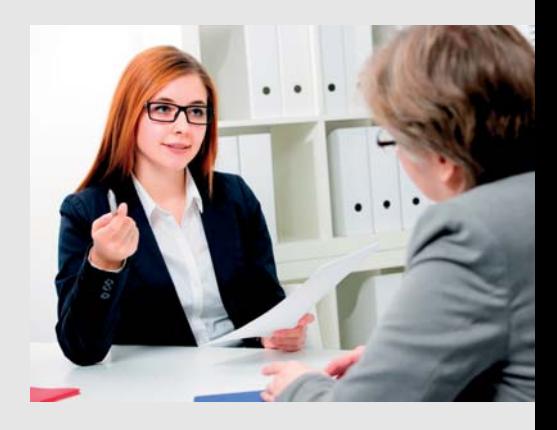

**jobcenter** PM

# **Der Aktivierungs- und Vermittlungsgutschein**

**AVGS – Ihr Gutschein für individuelleFördermaßnahmen zum (Wieder-) Einstieg in den ersten Arbeitsmarkt.**

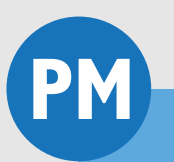

**Landkreis Potsdam-Mittelmark**

# **Diese Aktivierungs- und Vermittlungsgutscheine stehen bereit:**

#### **1.Für den Privaten Arbeitsvermittler**

Private Arbeitsvermittler haben oft exklusiven Zugang zu interessanten Stellen.

Lassen Sie einfach einen privaten Arbeitsvermittler eine Stelle für sich suchen!

Bei Vorliegen der persönlichen Voraussetzungen stellt Ihnen Ihr persönlicher Ansprechpartner im Jobcenter den ktivierungs- **A und Vermittlungs qutschein für den privaten Arbeits vermittler (AVGS-PAV)** aus.

### **Fragen Sie im Jobcenter nach!**

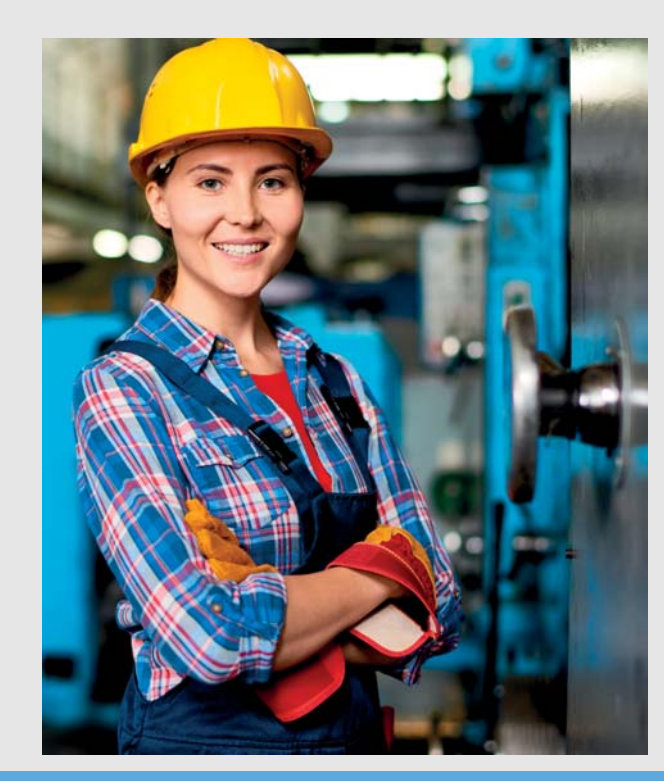

## **2. Für die Maßnahme beim Arbeitgeber**

Sie wollen bei einem Arbeitgeber Probearbeiten oder ein kurzes Praktikum absolvieren, um zu sehen, ob die Tätigkeit zu Ihnen passt? Oder ein Arbeitgeber möchte testen, ob Sie für eine Stelle geeignet sind?

Wenden Sie sich vor Beginn des Praktikums an Ihren persönlichen Ansprechpartner beim Jobcenter.

Hier erhalten Sie die entsprechenden Unterlagen für die Maß**n**ahme bei diesem **A**rbeit**g**eber (MAG).

So können alle mit dem Praktikum verbundenen Kosten (z.B. Fahrkosten) vom Jobcenter übernommen werden.

Kommen Sie persönlich zu den Sprechzeiten ins Jobcenter und bringen die Kontaktdaten (Name, Adresse, Telefonnummer und wenn möglich auch die Betriebsnummer) des Arbeitgebers mit!

Sie können für eine Maßnahme beim Arbeitgeber auch einen **A**ktivierungs- und Vermittlungsgutschein für eine Maßnahme **bei einem Arbeitgeber (AVGS-MAG)** ausgehändigt bekommen.

### **Fragen Sie im Jobcenter nach!**

#### **3.Für die Maßnahme bei einem Träger**

Sie möchten zum Beispiel:

- ein Bewerbungscoaching,
- einen Staplerschein,
- ein PC-Training absolvieren

oder benötigen Sie eine individuelle Begleitung bei der Beschäftigungssuche oder bei der Lösung Ihrer persönlichen Probleme? Dann ist eine individuelle **Ma**ßnahme bei einem **Träger (MAT)** genau das Richtige für Sie.

Suchen Sie sich eine zertifizierte Maßnahme und wenden Siesich vor Beginn der Maßnahme an Ihren persönlichen Ansprechpartner beim Jobcenter!

Unterstützung bei der Suche erhalten Sie im Internet oder im Weiterbildungsladen (siehe Rückseite).

Liegen die Voraussetzungen vor, händigt Ihnen Ihr persönlicher Ansprechpartner einen Aktvierungs- und Vermittlungs**gutschein für eine Maßnahme beim Träger (AVGS-MAT) aus.** 

Die damit verbundenen Kosten können dann vom Jobcenterübernommen werden.

### **Fragen Sie im Jobcenter nach!**